## **ERM Renewal/Cancellation Checklist**

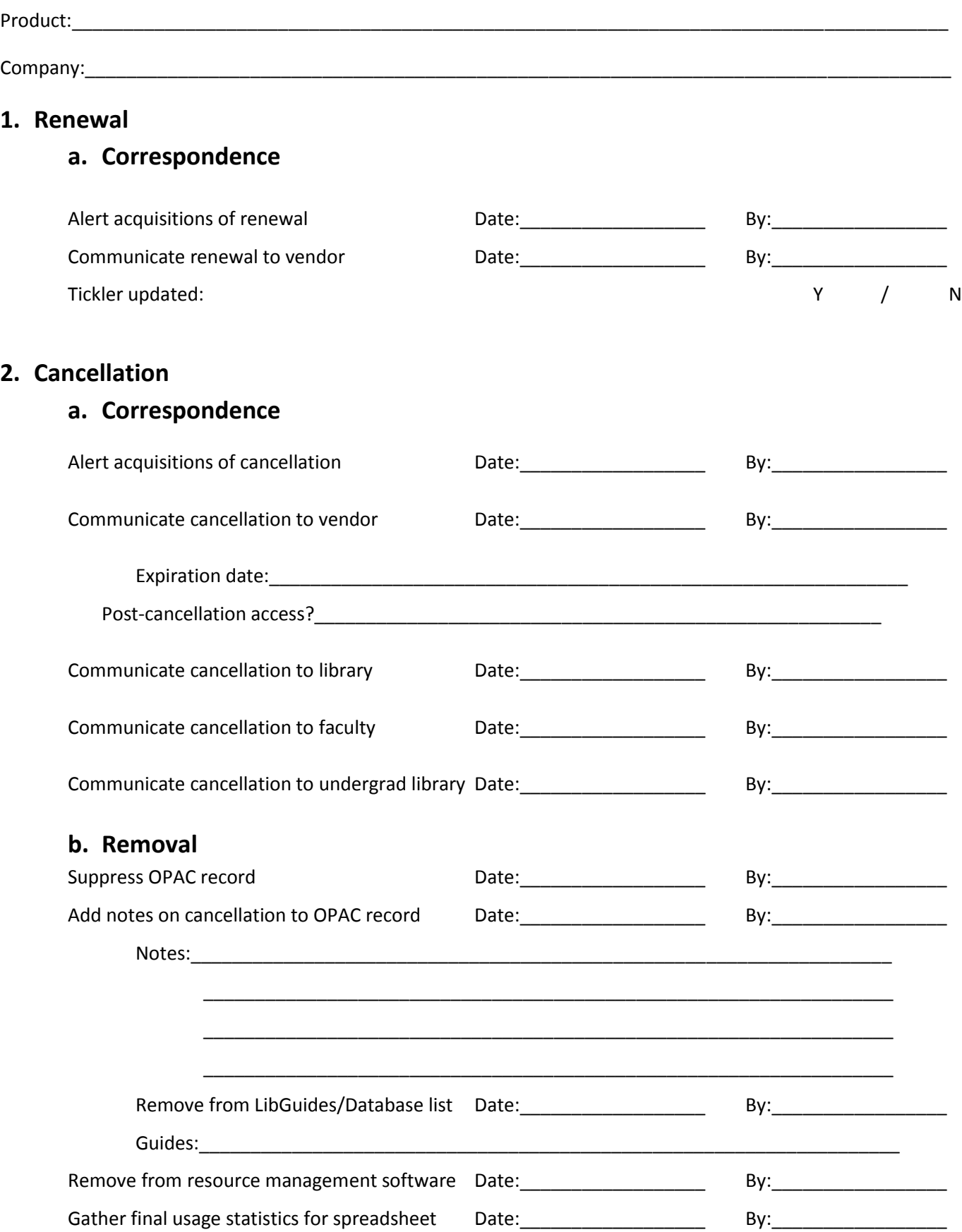